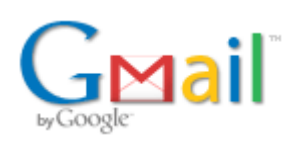

**Emma Hartman <office@mcusacdc.org>**

## **Communicating to our congregations about Covid19**

**Doug Luginbill <confmin@mcusacdc.org>** Fri, Mar 13, 2020 at 9:08 AM To: Emma Hartman <office@mcusacdc.org>

Another example of a letter to congregations

--- Forwarded message -From: Pastor, CCMC [<pastor@ccmcil.org>](mailto:pastor@ccmcil.org) Date: Thu, Mar 12, 2020 at 5:59 PM Subject: Re: Communicating to our congregations about Covid19 To: Doug Luginbill <[confmin@mcusacdc.org](mailto:confmin@mcusacdc.org)>

And here's the letter I just sent; I'm happy for people to use what's useful in it for their context

Dear ones.

In consultation with some of CCMC's medical professionals, we have made the decision to **move worship online starting this Sunday** (March 15) through the end of March.

We do not do this in fear. We do this as an act of care for and solidarity with our members and neighbors who are most at risk. We do this as an act of care for our health care providers, to try to "<u>[flatten the curve](https://www.vox.com/2020/3/10/21171481/coronavirus-us-cases-quarantine-cancellation?fbclid=IwAR0JDbBT6ECRHJiCRBZnHpaDdHGm-WULq5bpx_5JNSq1dvrhxTCKHKVYTVs)</u>," lightening their load by slowing down the rate at which COVID-19 spreads.

The decision not to meet in person removes the burden from individuals who have to exclude themselves if the community carries on without them. By meeting online, we can meet in a way that allows everyone to participate fully.

There is not only a loss but also a possibility. We get to experiment with a whole new way of being church together; we get to live into our Christian calling to take care of each other; we have a chance to build up the resilience of our communities.

On Sunday we will use the platform Zoom, a video conferencing tool that several other churches have used to meet digitally. Click on [this link](https://zoom.us/j/246374817?pwd=VDBhR3hmTlZXbUlBSlJhK1h6QUpzUT09) to join a test meeting; Zoom will automatically download when you click. Try it out and make sure you're all ready for Sunday. You can also join by phone, if you prefer.

More information will be coming. For now, take care of yourselves, take care of each other, take care of your enemies, and remember that "All will be well, all will be well, and all manner of thing will be well" (Julian of Norwich, 14th century anchorite who lived through a time of devastating plague).

## Pastors Alison and Celeste, and council chair Russell

Alison Casella Brookins Pastor, Chicago Community Mennonite Church [pastor@ccmcil.org](mailto:pastor@ccmcil.org) 773.343.4251

On Thu, Mar 12, 2020 at 4:57 PM Pastor, CCMC <[pastor@ccmcil.org](mailto:pastor@ccmcil.org)> wrote: I did this last night; we had 6 people join:

Dear ones,

## **Tonight (Wednesday) 7pm**

I'm holding an online gathering for anyone who wants to talk or pray--about life in general, about preparing for Covid-19, about fears or disappointments this time is bringing to your lives.

I'll be using Zoom for this meeting. If you've never used it before, it's fairly straightforward. There are two ways to join- video (on computer or phone) or phone only (on your, well, phone). You can test out the video link now, to be sure you have everything you need.

Hope to see you soon!

Alison Casella Brookins Pastor, Chicago Community Mennonite Church [pastor@ccmcil.org](mailto:pastor@ccmcil.org) 773.343.4251

Use this link on your computer, or if you have the Zoom app on your phone: <https://zoom.us/j/867586614?pwd=U0lnZFVwRDNvaWFyQ1puQ2pLTUlFQT09>

To join by phone only, click this number on your smartphone +16465588656,,867586614# US (New York)

**If you experience difficulties with the microphone or speakers** once you have the chat window open, find the Zoom "preferences" menu tab and then select the speaker or headphones you want to use. If you continue to have trouble, just phone in--this nearly always works.

Alison Casella Brookins Pastor, Chicago Community Mennonite Church [pastor@ccmcil.org](mailto:pastor@ccmcil.org) 773.343.4251

[Quoted text hidden] [Quoted text hidden]